# 7 Análise de covariância (ANCOVA)

## 7.1 Introdução

Em alguns experimentos, pode ser muito difícil e até impossível obter unidades experimentais semelhantes. Por exemplo, pode-se não ter cobaias de mesmo peso, motores com o mesmo tempo de funcionamento, corpos de prova com mesmo tamanho etc. Mas, em todos estes casos, quando a condição inicial da unidade experimental for conhecida e puder ser medida, e ainda, que seja conhecido que esta condição inicial (uma variável) tenha influência sobre a variável resposta, pode-se utilizar esta informação para corrigir a variável resposta. Tal, procedimento pode ser feito utilizando-se da técnica de análise de covariância.

A variável medida na condição inicial da unidade experimental é chamada de *covariável* (ou ainda, variável auxiliar, variável concomitante). Em um mesmo experimento, pode haver mais de uma covariável.

A covariável complementa o controle local e na grande maioria das situações simplesmente o substitui.

Obviamente, a covariável necessita estar correlacionada com a variável resposta para que se possa fazer uso de tal análise.

Quando a Análise de Variância é realizada com uma ou mais covariáveis, usase chamar a análise de ANCOVA<sup>2</sup>. A ANCOVA permite que se faça um "ajuste" do efeito de uma variável resposta que sofreu influência de uma variável ou uma causa de variação não controlada.

A ANCOVA, permite, portanto, um controle do erro experimental, aumentando a precisão do experimento. é possível também fazer o ajuste das médias dos tratamentos em função da(s) covariável(eis) e, em alguns casos, estimar observações perdidas durante o experimento.

Para que uma covariável possa ser assim considerada, deve-se garantir que ela não seja afetada pelo tratamento. Por exemplo: ao utiliza-se como covariável o n´umero de animais sobreviventes em uma gaiola, deve-se garantir que a causa da morte ou da perda dos animais durante o experimento n˜ao seja causada pelo efeito do tratamento. Neste caso, o uso da covariável é incorreto, pois será eliminado da análise uma possível fonte de variação conhecida: o próprio efeito do tratamento.

<sup>&</sup>lt;sup>2</sup>Analysis of covariance

Um situação bastante comum é quando existem animais de pesos diferentes e a variável resposta de interesse é o peso final dos animais. Neste caso, antes do início do experimento, o peso inicial dos animais é obtido e utilizado como covariável no experimento.

Graficamente, a forma de correção da variável resposta através da ANCOVA pode ser vista na figura 14.

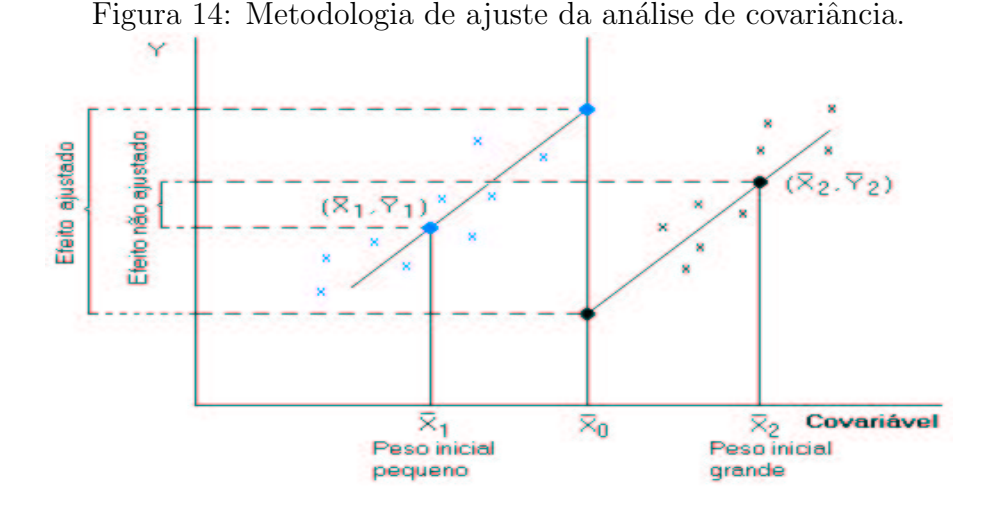

# 7.2 Modelo estatístico

Considere um experimento com um fator e uma covariável. O modelo estatístico pode ser escrito da seguinte maneira:

$$
y_{ij} = \mu + \alpha_i + \beta (X_{ij} - \bar{X}) + \epsilon_{ij}
$$
\n(23)

onde

 $\mu =$  constante;

 $\alpha_i$  =efeito do i-ésimo tratamento;

 $X_{ij}$  = valor observado da covariável;

 $\bar{X}$  = média da covariável;

 $\beta$  = coeficiente de regressão linear entre a covariável (X) e a variável resposta (Y), com  $\beta \neq 0$ . Neste caso, a relação deve ser linear.

Neste modelo, assume-se que a variável resposta e a covariável estão relacionadas linearmente.

### Análise de Variância

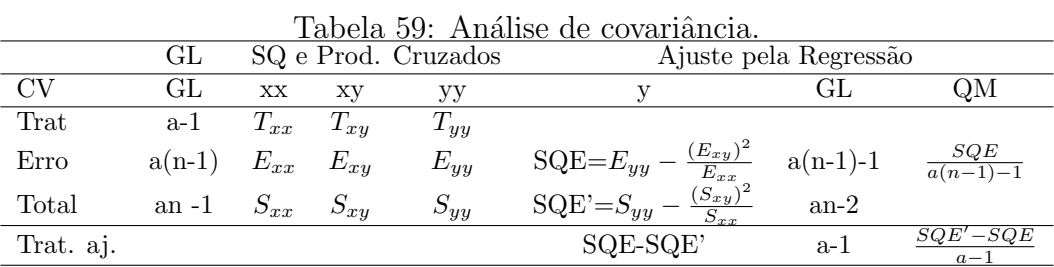

 $\rm Onde$ 

$$
S_{yy} = \sum_{ij}^{an} y_{ij} - \frac{(y_{..})^2}{an}
$$
  
\n
$$
S_{xx} = \sum_{ij}^{an} x_{ij} - \frac{(x_{..})^2}{an}
$$
  
\n
$$
S_{xy} = \sum_{ij}^{an} x_{ij} y_{ij} - \frac{(y_{..})(x_{..})}{an}
$$
  
\n
$$
T_{xx} = \sum_{i}^{a} \frac{x_{i.}}{n} - \frac{(x_{..})^2}{an}
$$
  
\n
$$
T_{xy} = \sum_{i}^{a} \frac{(x_{i.})(y_{i.})}{n} - \frac{(x_{..})(y_{..})}{an}
$$
  
\n
$$
T_{yy} = \sum_{i}^{a} \frac{y_{i.}}{n} - \frac{(y_{..})^2}{an}
$$
  
\n
$$
E_{yy} = S_{yy} - T_{yy}
$$
  
\n
$$
E_{xx} = S_{xx} - T_{xx}
$$

 $E_{xy} = S_{xy} - T_{xy}$ 

e

$$
\hat{\beta} = \frac{E_{xy}}{E_{xx}}\tag{24}
$$

O valor de F para tratamentos é obtido por:

$$
F = \frac{\frac{SQE' - SQE}{A - 1}}{\frac{SQE}{a(n-1) - 1}}
$$
\n(25)

E a hipótese  $H_0$ :  $\beta = 0$  pode ser testada por

$$
F = \frac{\frac{(E_{xy})^2}{E_{xx}}}{\frac{E_{yy} - \frac{(E_{xy})^2}{E_{xx}}}{a(n-1)-1}} \sim F_\alpha(1, a(n-1) - 1)
$$
\n(26)

O ajuste da variável observada  $Y$ , pode ser entendido como

$$
y_{ij} - \beta(X_{ij} - \bar{X}) = \mu + \alpha_i + \epsilon_{ij}
$$
\n(27)

O ajuste de m´edias de tratamentos, pode ser feito da seguinte maneira

$$
\bar{y}'_{i.} = \bar{y}_{i.} - \hat{\beta}(\bar{x}_{i.} - \bar{x}_{..})
$$
\n(28)

#### 7.3 Exemplo:

Considere o seguinte conjunto de dados onde foi medido a resistência de fios de algod˜ao. A resposta avaliada foi o comprimento (cm) que o fio atingiu antes de se romper. Como cada fio possui um diâmetro diferente, e isso afeta a resistência, utilizou-se essa informação como covariável. Os dados estão na tabela 60. Três tipos de máquinas foram comparadas neste experimento.

O primeiro passo da análise é verificar se existe relação linear entre a variável e a covariável. Esta relação deve ser pelo menos aproximada.

O passo seguinte é calcular as somas de quadrados e produtos cruzados.

$$
S_{yy} = \sum_{i=1}^{3} \sum_{j=1}^{5} y_{ij}^{2} - \frac{(y_{..})^{2}}{an} = (36^{2} + ... + 32^{2}) - \frac{(603)^{2}}{3 \times 5} = 346,40
$$

|                | Máquina 1 |     | Máquina 2 |     | Máquina 3 |     |
|----------------|-----------|-----|-----------|-----|-----------|-----|
| Observação     | V         | X   |           | X   |           |     |
|                | 36        | 20  | 40        | 22  | 35        | 21  |
| $\overline{2}$ | 41        | 25  | 48        | 28  | 37        | 23  |
| 3              | 39        | 24  | 39        | 22  | 42        | 26  |
| 4              | 42        | 25  | 45        | 30  | 34        | 21  |
| 5              | 49        | 32  | 44        | 28  | 32        | 15  |
| Total          | 207       | 126 | 216       | 130 | 180       | 106 |

Tabela 60: Comprimento  $(Y)$  e diâmetro  $(X)$  de fios de algodão.

$$
S_{xx} = \sum_{i=1}^{3} \sum_{j=1}^{5} x_{ij}^{2} - \frac{(x_{..})^{2}}{an} = (20^{2} + ... + 15^{2}) - \frac{(362)^{2}}{3 \times 5} = 261, 73
$$
\n
$$
S_{xy} = \sum_{i=1}^{3} \sum_{j=1}^{5} (x_{ij})(y_{ij}) - \frac{(x_{..})(y_{..})}{an} = (20 \times 36 + ... + 15 \times 32) - \frac{(362)(603)}{3 \times 5} = 282, 60
$$
\n
$$
T_{yy} = \sum_{i=1}^{3} \frac{(y_{i.})^{2}}{n} - \frac{(y_{..})^{2}}{an} = \frac{(207^{2} + 216^{2} + 180^{2})}{5} - \frac{(603)^{2}}{15} = 140, 4
$$
\n
$$
T_{xx} = \sum_{i=1}^{3} \frac{(x_{i.})^{2}}{n} - \frac{(x_{..})^{2}}{an} = \frac{(126^{2} + 130^{2} + 106^{2})}{5} - \frac{(362)^{2}}{15} = 66, 13
$$
\n
$$
T_{xy} = \sum_{i=1}^{3} \frac{(x_{i.})(y_{i.})}{n} - \frac{(x_{..})(y_{..})}{an} = \frac{(126 \times 207 + 130 \times 216 + 106 \times 180)}{5} - \frac{(362)(603)}{15} = 96
$$
\n
$$
E_{yy} = 346, 4 - 140, 4 = 206, 0
$$
\n
$$
E_{xx} = 261, 73 - 66, 13 = 195, 6
$$
\n
$$
E_{xy} = 282, 6 - 96 = 186, 6
$$
\n
$$
SQE' = 346, 4 - \frac{(282, 6)^{2}}{261, 73} = 41, 27
$$

$$
SQE = 206 - \frac{(186,6)^2}{195,6} = 27,99
$$

 $SQE' - SQE = 41,27 - 27,99 = 13,28$  que é a soma de quadrados de tratamentos ajustada para a covariável.

O Coeficiente de regressão $\hat{\boldsymbol{\beta}}$ pode ser obtido por

$$
\hat{\beta} = \frac{E_{xy}}{E_{xx}} = \frac{186, 6}{195, 6} = 0,954
$$

Pode-se testar a hipótese $H_0: \beta = 0$ por

$$
F_{\beta} = \frac{(186,6)^2/195,6}{2,54} = 70,08
$$